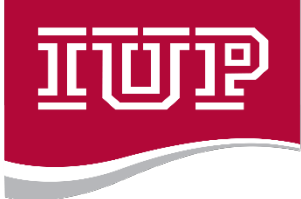

#### **COLLEGE OF EDUCATION AND COMMUNICATIONS**

Opening Remarks, Dr. Lara Luetkehans, Dean of The College of Education and Communications, & Mr. Bill Balint, Chief Information Officer

www.iup.edu/educomm

Inspire ~ Transform ~ Lead

### **9:00 a.m. – 9:50 a.m. Sessions**

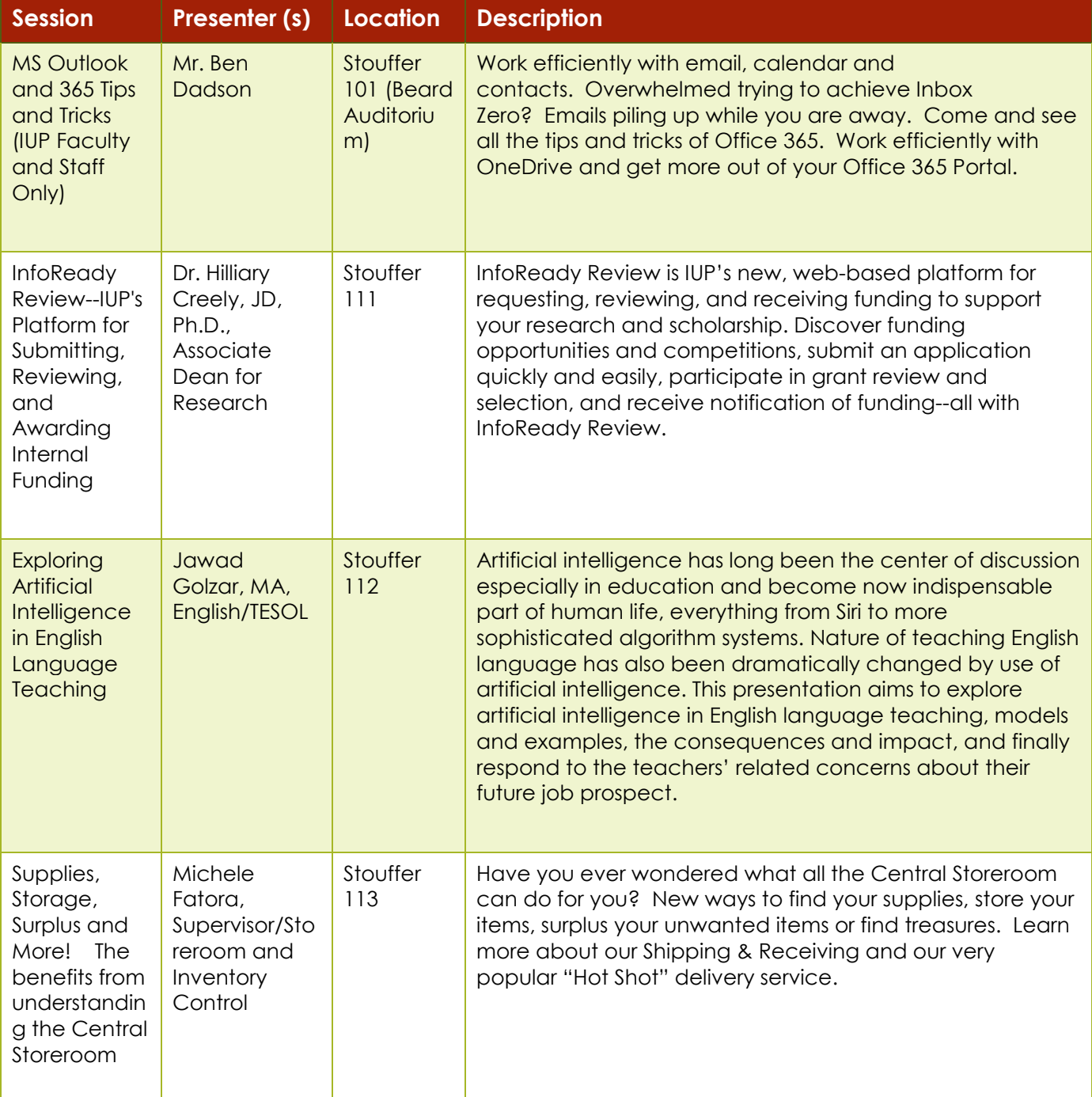

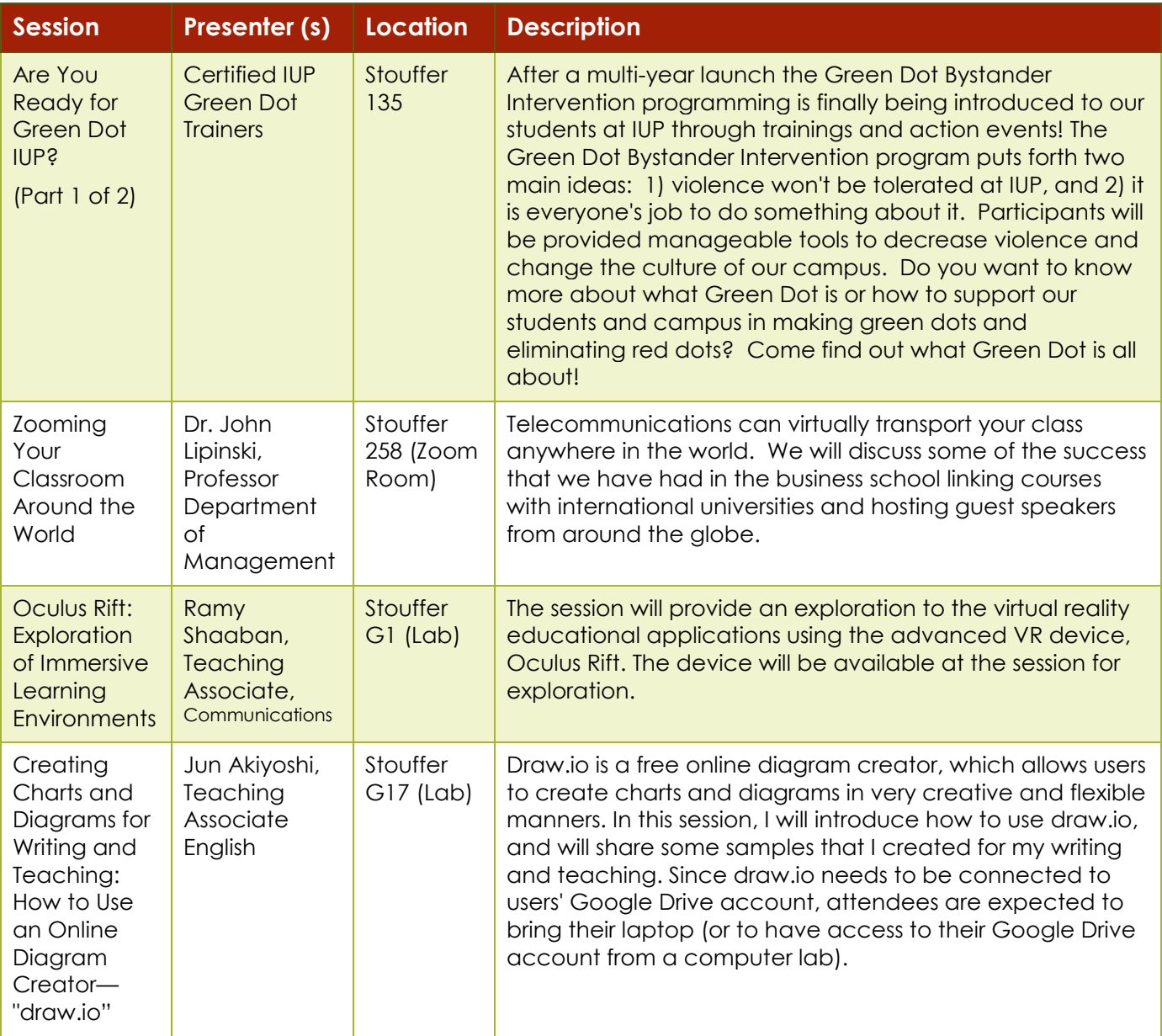

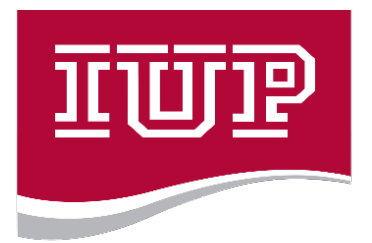

8:30 a.m. – 8:50 a.m. Opening Session 4:00 p.m. – 4:30 p.m. Closing Session

#### **COLLEGE OF EDUCATION** AND COMMUNICATIONS

### **10:00 a.m. – 10:50 a.m. Sessions**

www.iup.edu/educomm

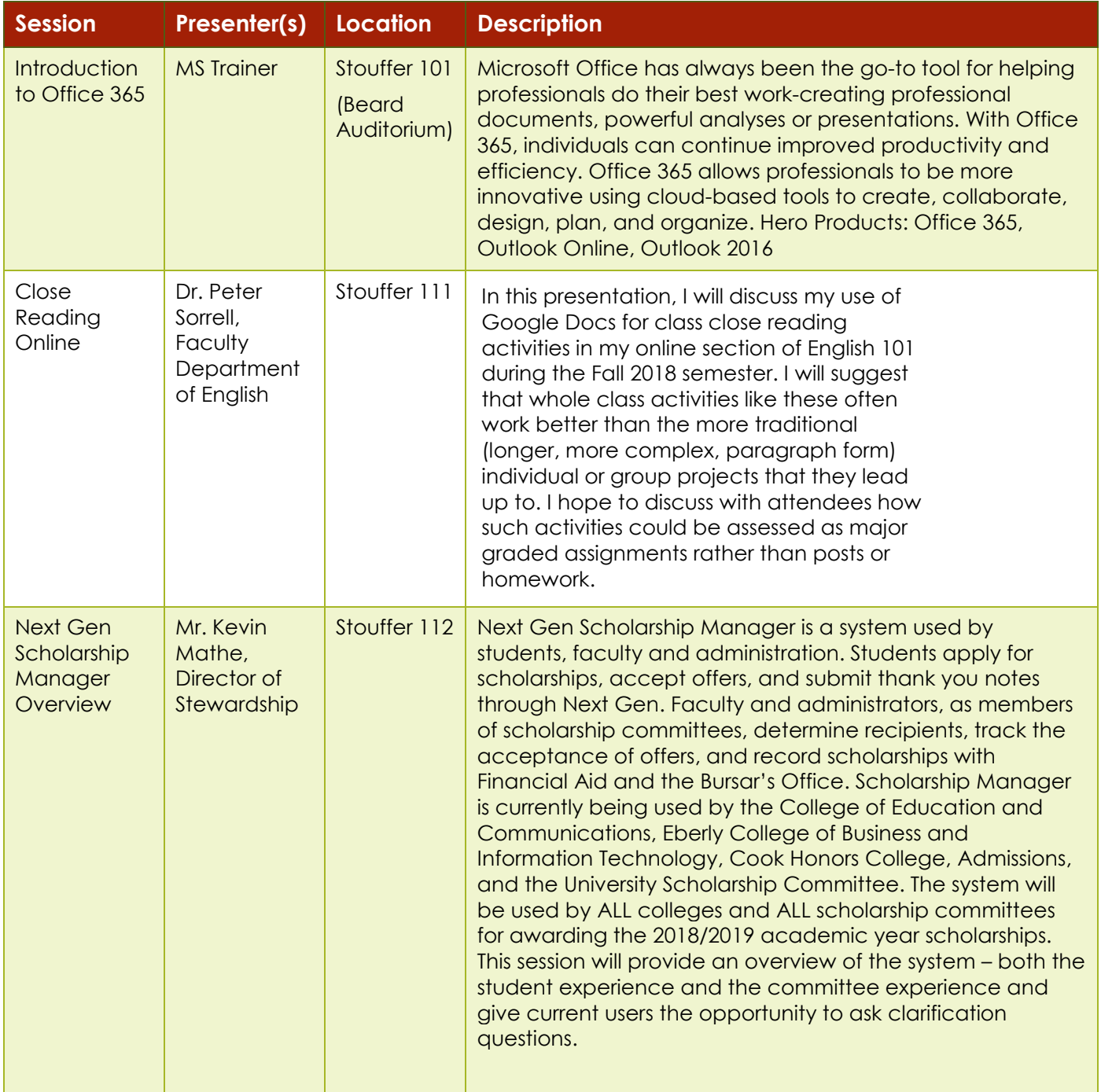

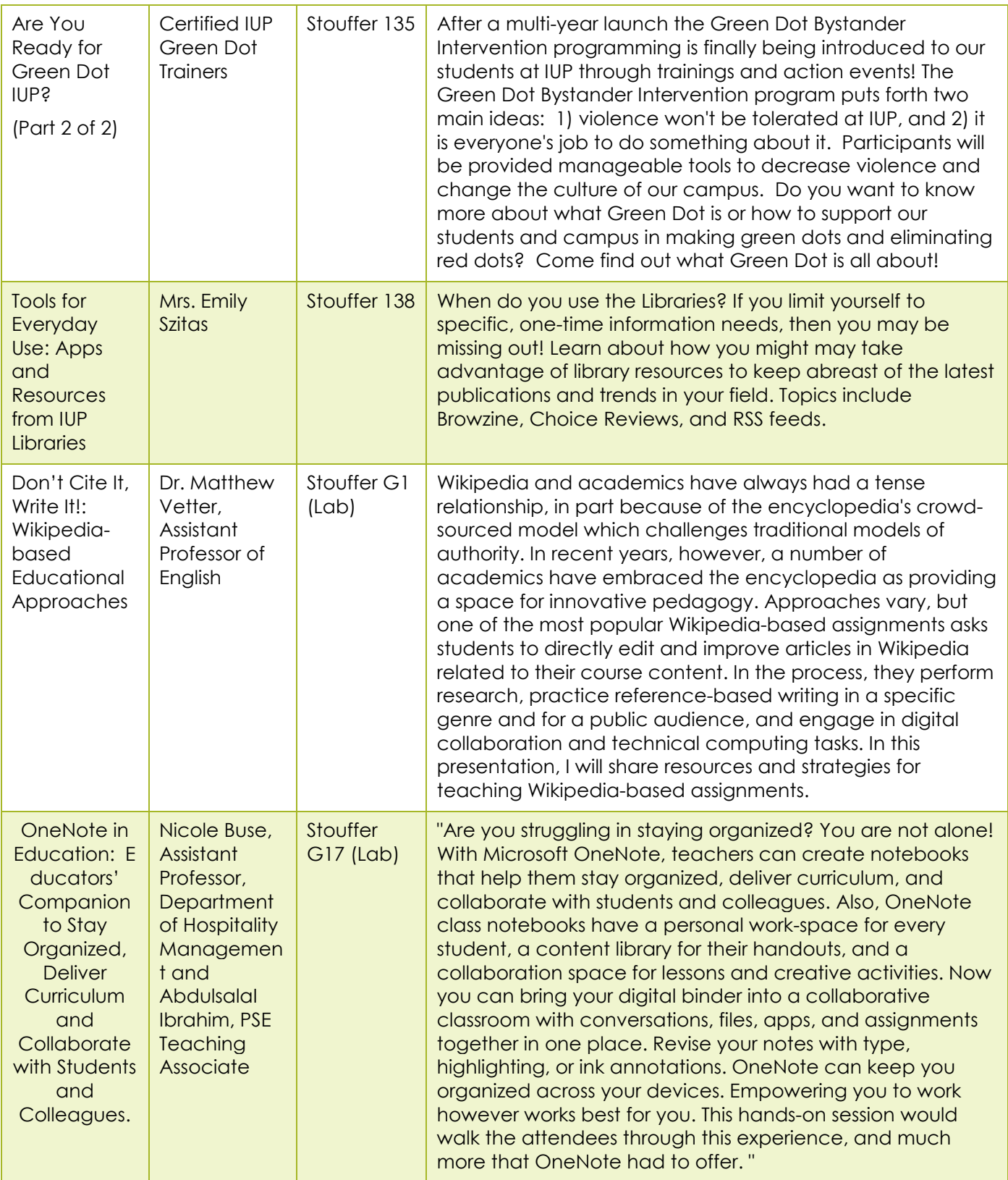

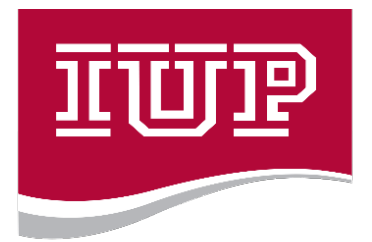

8:30 a.m. – 8:50 a.m. Opening Session 4:00 p.m. – 4:30 p.m. Closing Session

#### **COLLEGE OF EDUCATION** AND COMMUNICATIONS

### **11:00 a.m. – 11:50 a.m. Sessions**

www.iup.edu/educomm

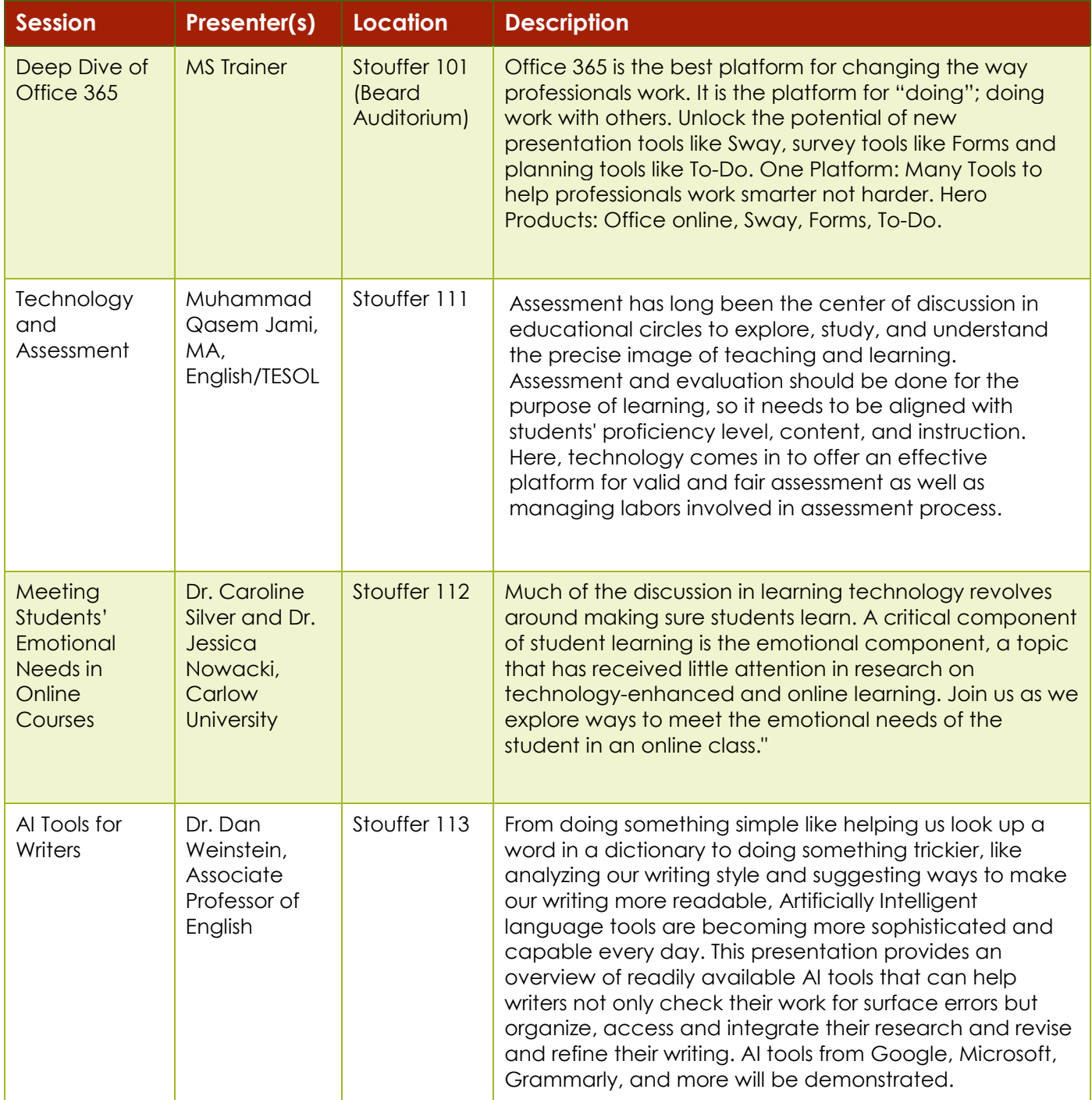

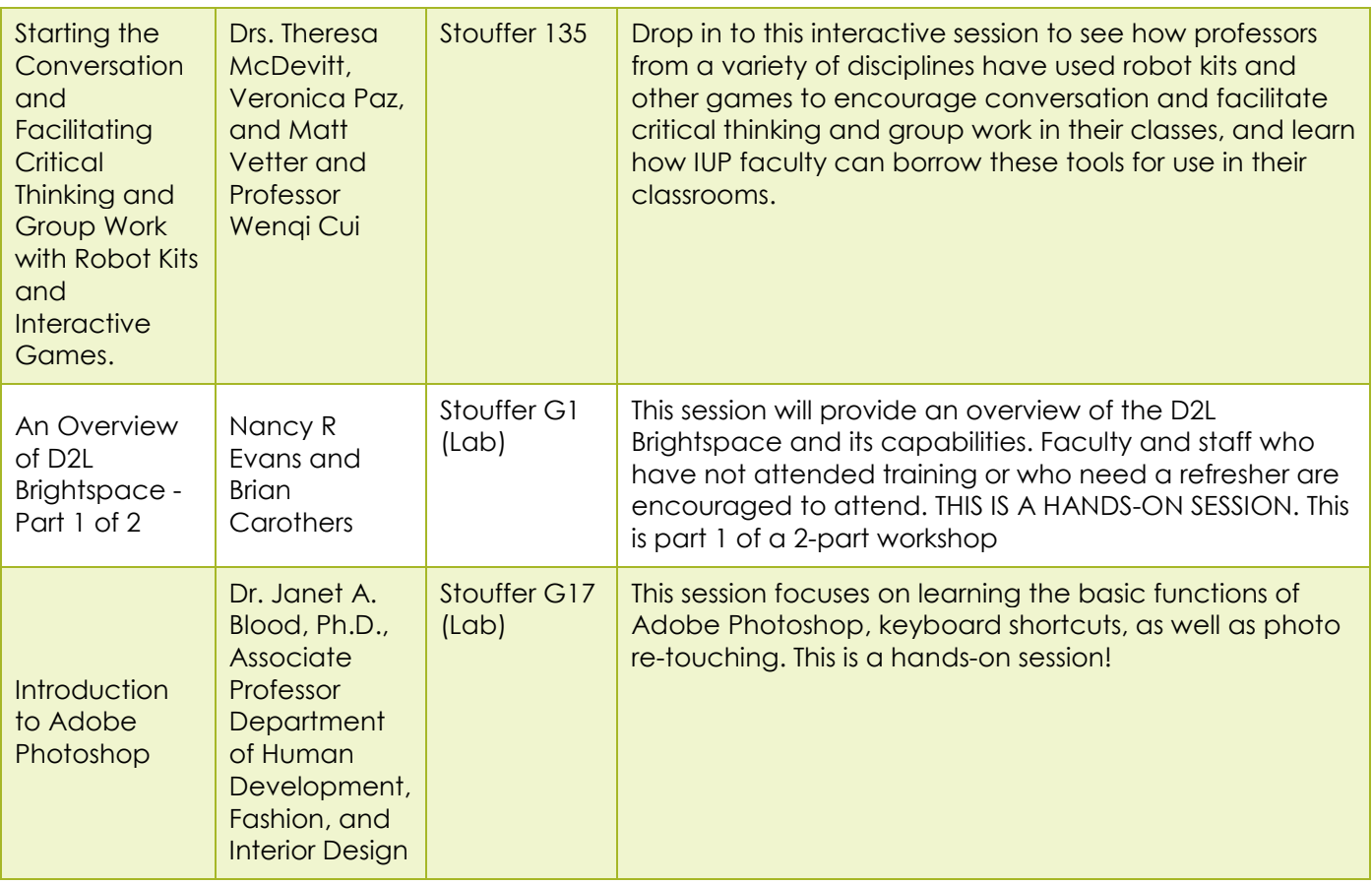

# **12:00 p.m. – 1:00 p.m. Lunch on Your Own**

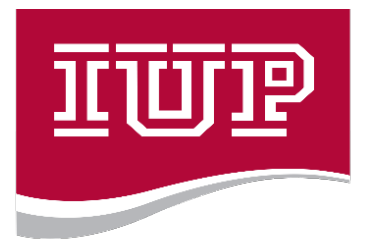

#### **COLLEGE OF EDUCATION** AND COMMUNICATIONS

8:30 a.m. – 8:50 a.m. Opening Session 4:00 p.m. – 4:30 p.m. Closing Session

#### **1:00 p.m. – 1:50 p.m. Sessions**

www.iup.edu/educomm

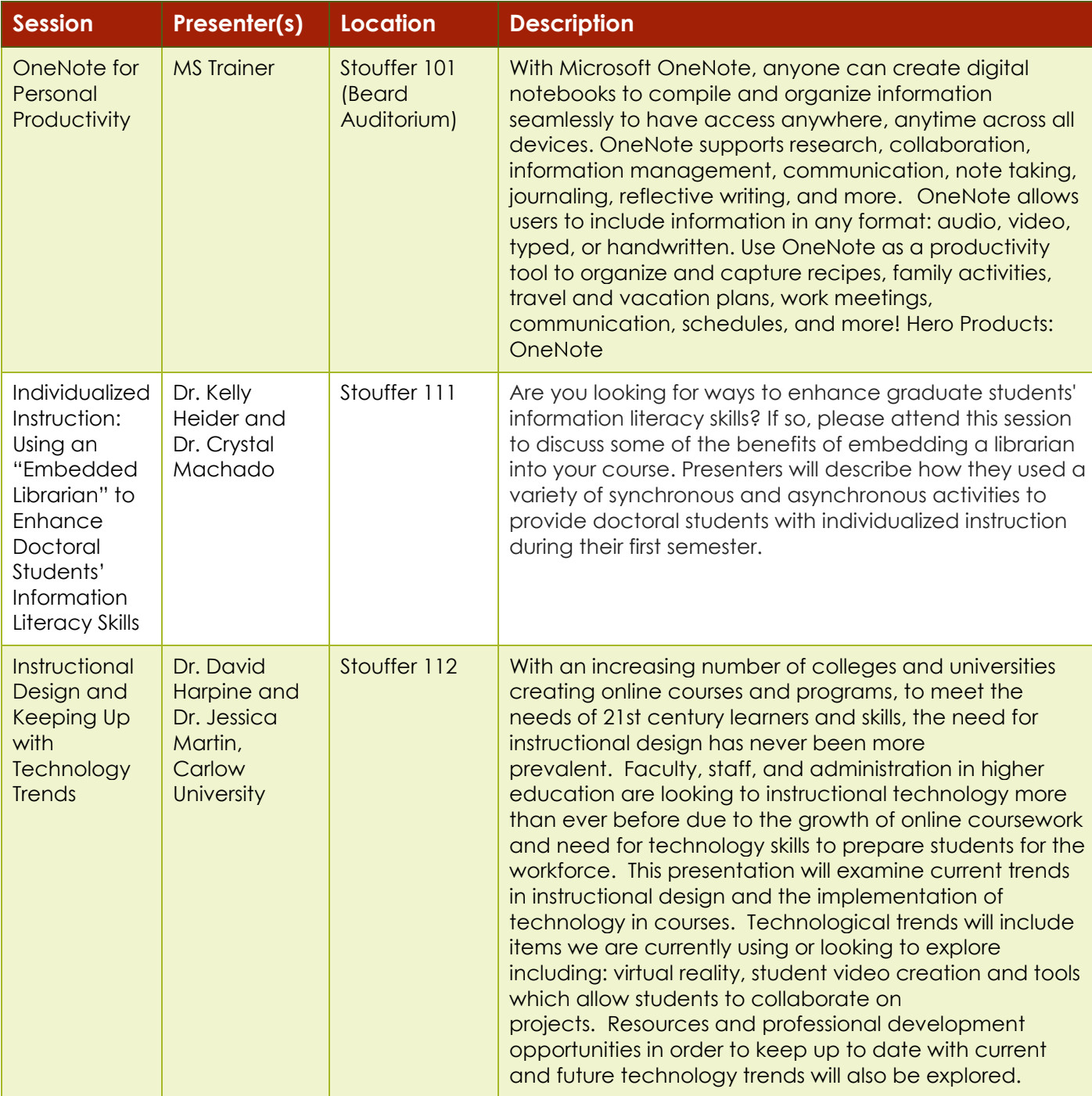

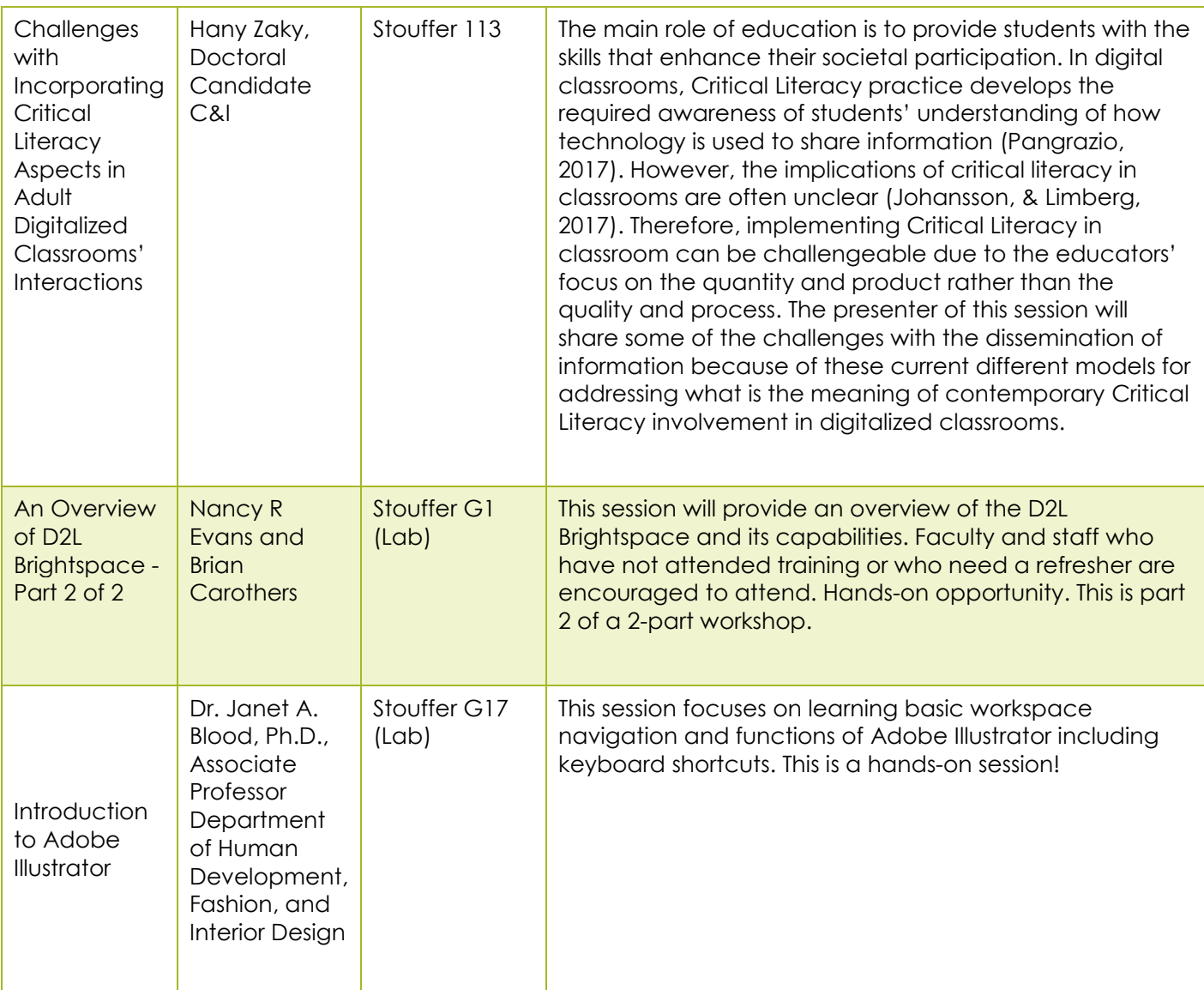

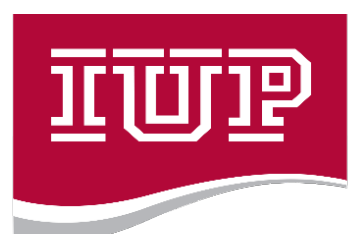

8:30 a.m. – 8:50 a.m. Opening Session 4:00 p.m. – 4:30 p.m. Closing Session

#### **COLLEGE OF EDUCATION** AND COMMUNICATIONS

### **2:00 p.m. – 2:50 p.m. Sessions**

www.iup.edu/educomm

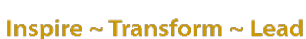

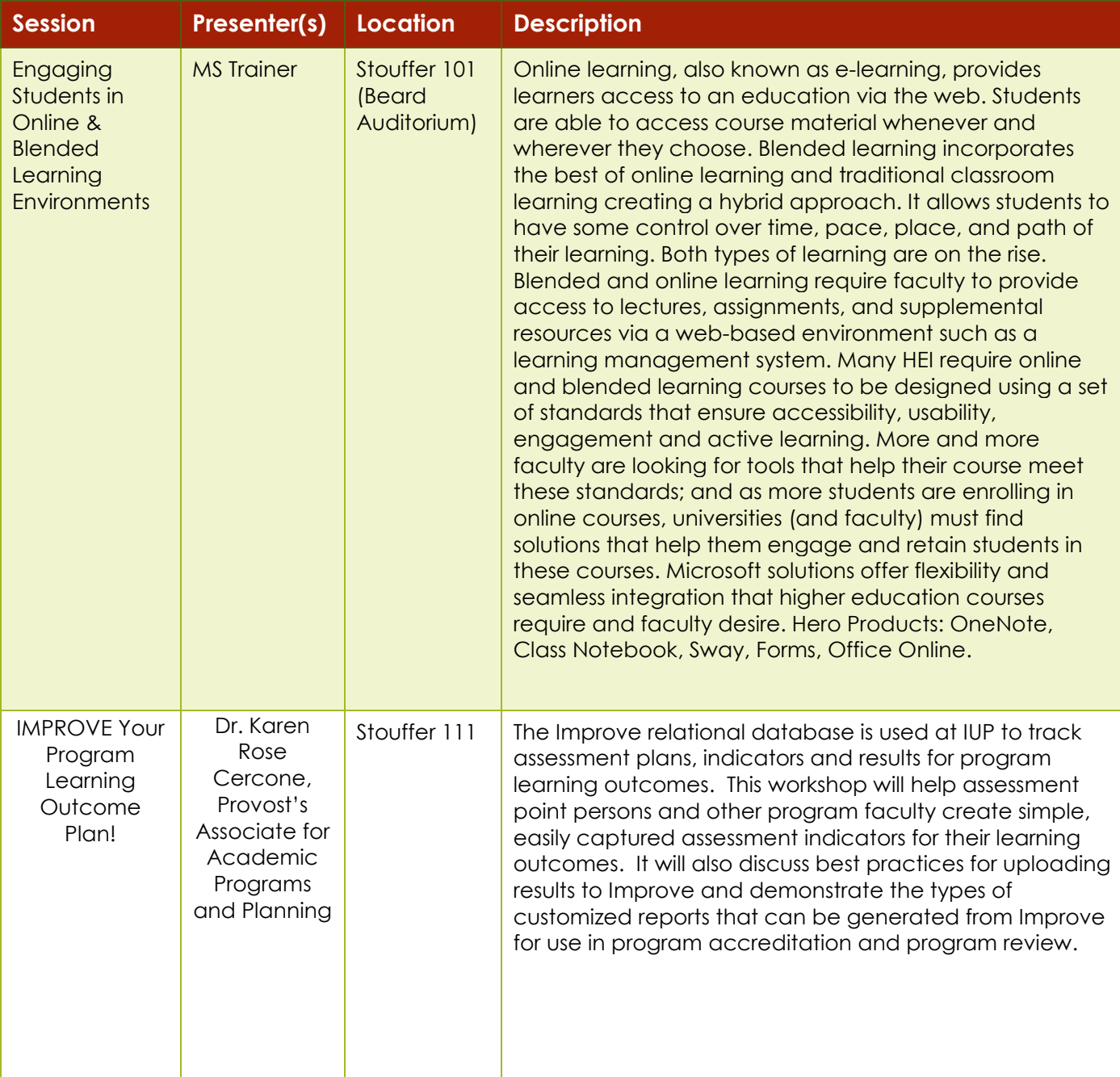

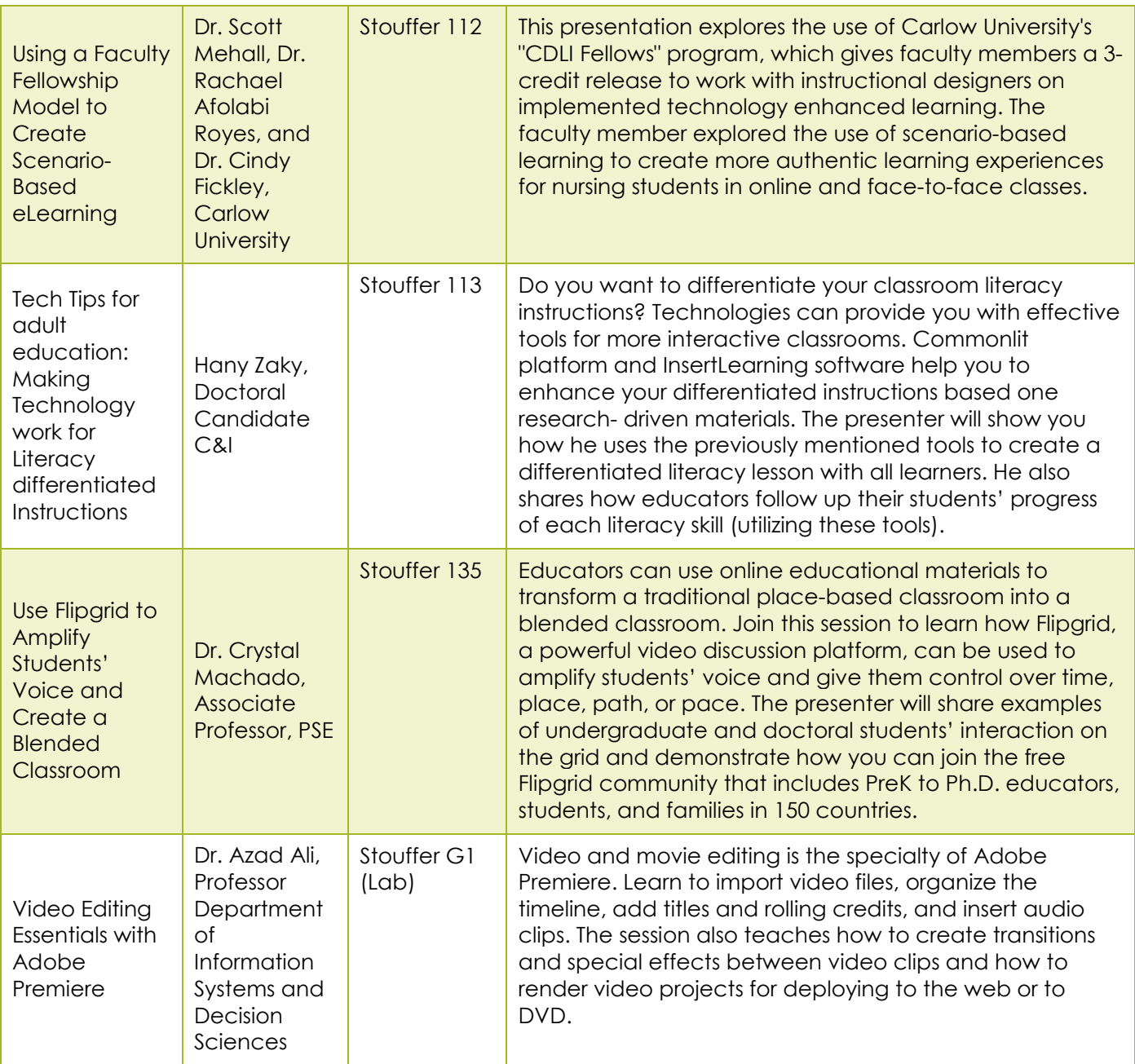

![](_page_10_Picture_0.jpeg)

8:30 a.m. – 8:50 a.m. Opening Session 4:00 p.m. – 4:30 p.m. Closing Session

#### **COLLEGE OF EDUCATION** AND COMMUNICATIONS

### **3:00 p.m. – 3:50 p.m. Sessions**

www.iup.edu/educomm

![](_page_10_Picture_250.jpeg)

![](_page_11_Picture_169.jpeg)

**Don't forget to join us from 4:00 p.m. – 4:30 p.m. in Stouffer 101, Beard Auditorium, for the Closing Session. You may be a door prize winner!**

![](_page_12_Picture_5.jpeg)